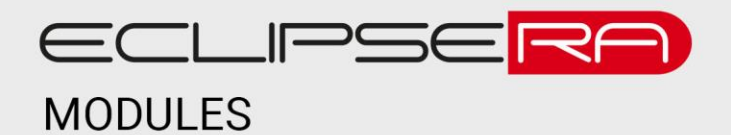

## **5A proudový senzor ACS712**

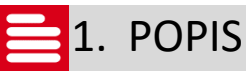

Tento modul pracuje na principu Hallova jevu a umožní vývojovým kitům Arduino/Genuino a spoustě dalších (např. Raspberry PI) měřit proud.

Základní charakteristika modulu:

- Lineární převodní charakteristika
- Možnost měření stejnosměrného i střídavého proudu
- Indikační LED kontrolka

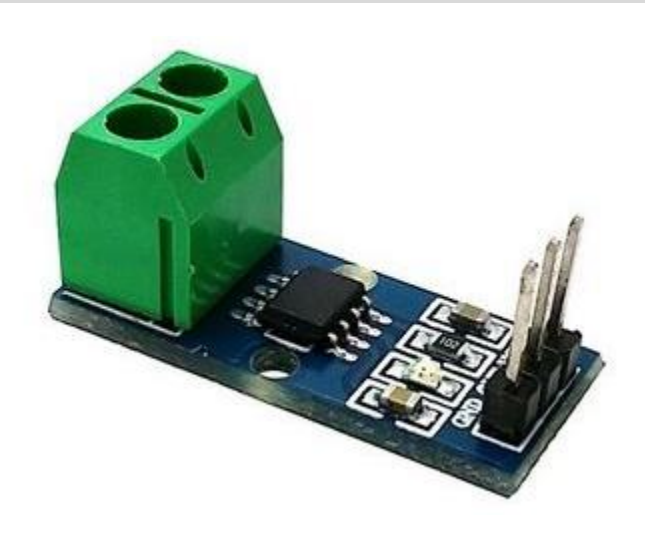

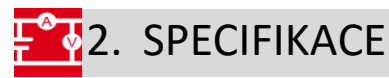

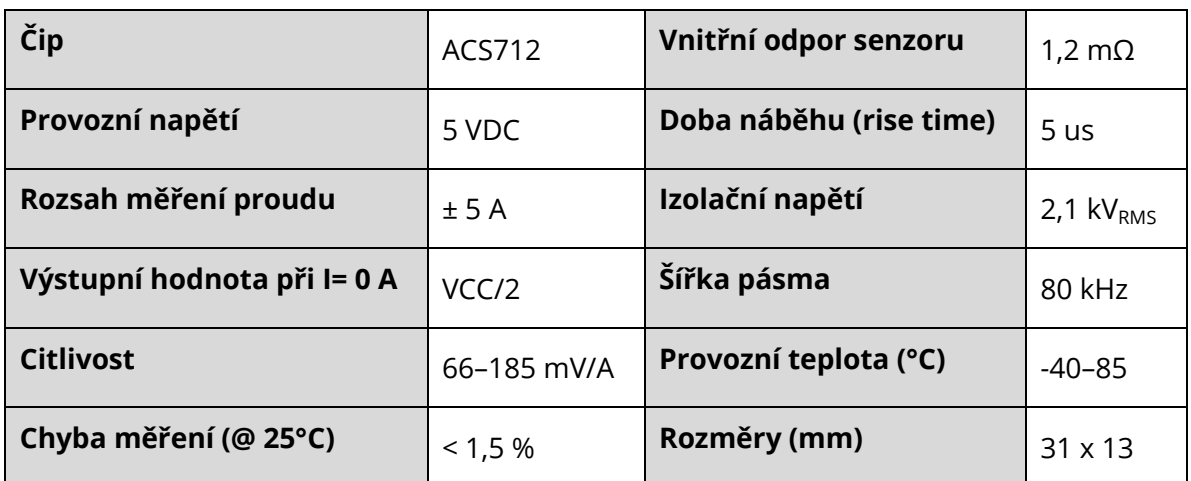

## ECLIPSERA s.r.o. Distributor pro ČR.

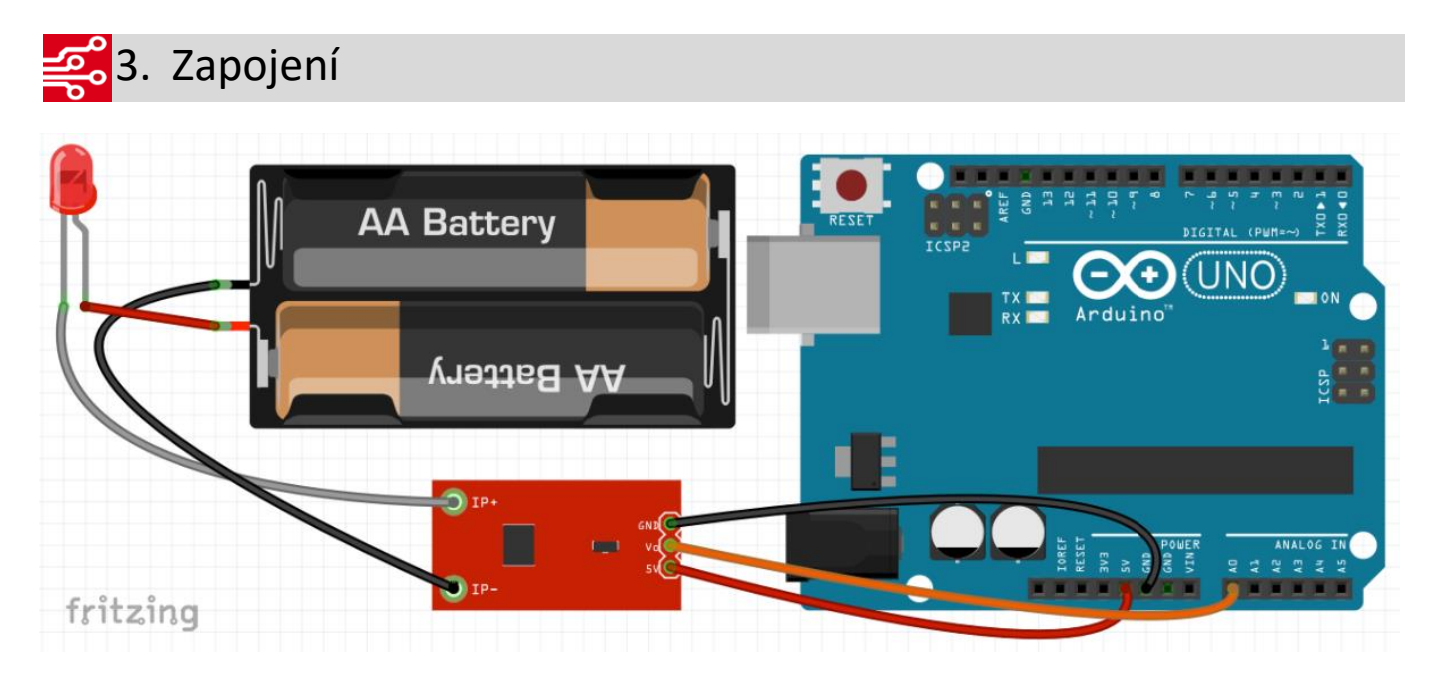

## $0010^{\circ}$ **91001**4. Ukázka programu 00001

```
// Proudový senzor ACS712 5A
// Měření stejnosměrného proudu
// číslo pinu připojeného analogového vstupu
const int analogIn = A0;
// konstanta pro přepočet naměřeného napětí na 
proud
// použijte 100 pro 20A verzi
int konstanta = 185;
// proměnná pro nastavení offsetu, polovina Vcc
int offset = 2500;
void setup(){ 
 // komunikace přes sériovou linku rychlostí 
9600 baud
 Serial.begin(9600); 
  // inicializace analogového vstupu
 pinMode(analogIn, INPUT);
}
void loop(){
 // proměnné pro měření a výpočty proudu
 int analog= 0;
double napeti = 0;
```

```
double proud = 0;
double soucet = 0;
 // provedení stovky měření pro ustálení 
výsledku
 for(int i=0; i<100; i++)}
     // načtení hodnoty analogového vstupu
    analog = analogRead(analogIn) ;
     // přepočet napětí na proud dle informací od 
výrobce
    napeti = (analog * 5000.0) / 1023.0;
    proud = (napeti - offset) / konstanta;
     // uložení výsledku pro následné zprůměrování
   soucet += proud;
   delay(10);
  }
  // výpočet průměru ze stovky měření
 proud = (soucet/100);
  // výpis výsledku na 3 desetinná místa
 Serial.print("Proud: ");
 Serial.print(proud,3);
 Serial.println(" A");
  // vyčkej 1 s kvůli zbytečnému množství 
tisknutých znaků
 delay(1000);
}
```
## ECLIPSERA s.r.o. Distributor pro ČR.